$MADEL<sup>°</sup>$ 

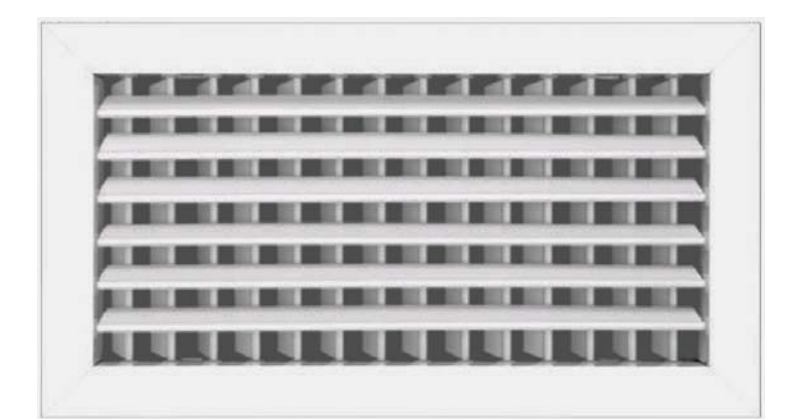

# **CTM rejillas para impulsión de doble deflexión**

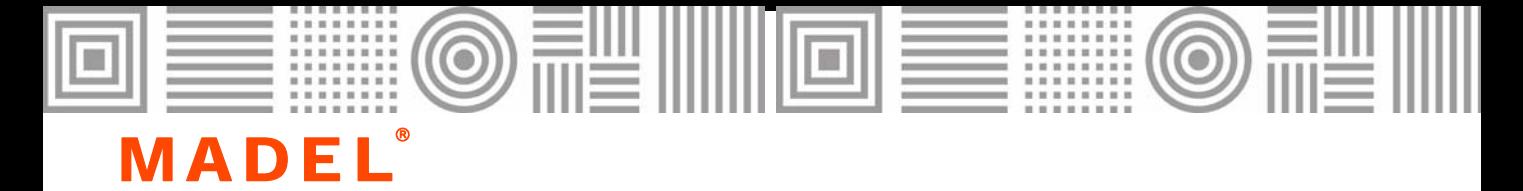

Las rejillas de la serie **CTM** están diseñadas para su aplicación en aire condicionado, ventilación y calefacción. Su montaje se realiza en pared o falsos techos.

Las lamas orientables individualmente permiten graduar el alcance y la altura o amplitud de la vena de aire.

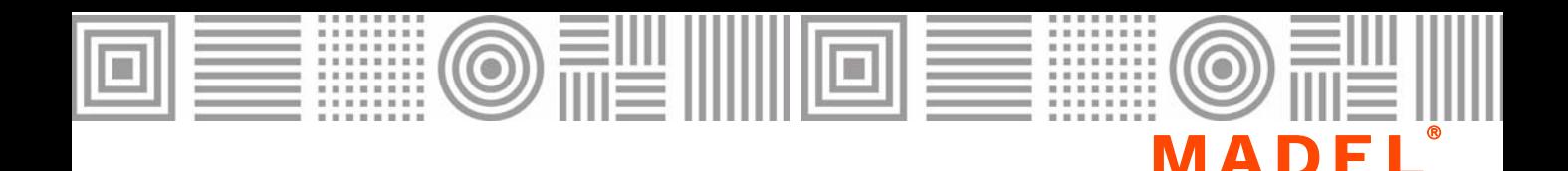

#### **CTM**

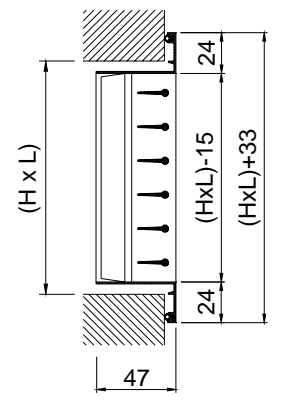

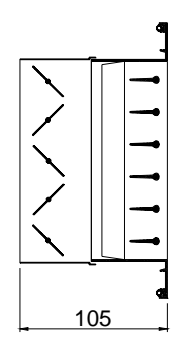

**CTM + SP CTM + FD**

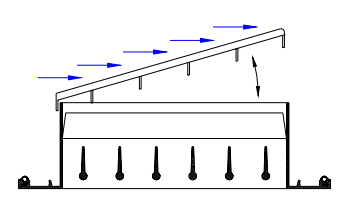

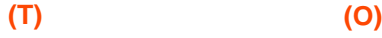

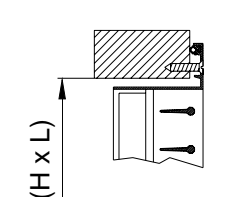

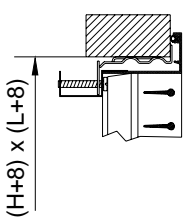

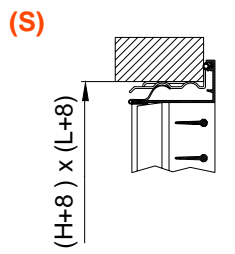

### **CLASIFICACIÓN**

**CTM** Rejilla con aletas orientables paralelas a la dimensión mayor (cota L).

**CMT** Rejilla con aletas orientables paralelas a la dimensión menor (cota H).

# **MATERIAL**

**CTM-… CMT-… …-AN** Rejilla de aluminio extruido. **…-N** Rejilla de acero galvanizado.

#### **ACCESORIOS ACOPABLES**

**SP** Regulador de caudal de aletas opuestas construido en acero zincado lacado negro. Accionamiento mediante tornillo interior de fácil acceso. La sujeción a la rejilla se realiza mediante clips en "S".

**SPM-A** Regulador SP con mando exterior.

**FD** Captador de aire con regulador de inclinación. Está construido en acero galvanizado y esmaltado color negro.

#### **SISTEMAS DE FIJACIÓN**

**(S)** Clips. Precisa marco de montaje CM. **(O)** Tornillo oculto. Precisa marco de montaje CM.

**(T)** Tornillos visibles.

# **ACABADOS**

**…-AN**

**AA** Anodizado color plata mate.

**M9016** Lacado blanco similar al RAL 9016. **…-N**

**M9006** Lacado gris similar al RAL 9006.

**M9016** Lacado blanco similar al RAL 9016.

**R9010** Lacado blanco RAL 9010.

**RAL…** Lacado otros colores RAL.

# **TEXTO DE PRESCRIPCIÓN**

Sum. y col. de rejilla de doble deflexión para impulsión con aletas orientables individualmente y paralelas a la cota mayor serie

**CTM-AN+SP+CM (S) M9016 dim. LxH**,

construida en aluminio y lacado color blanco **M9016** con regulador de caudal de aletas opuestas, construido en acero electro-zincado lacado negro **SP**, fijación con clips **(S)** y marco de montaje **CM**. Marca **MADEL**.

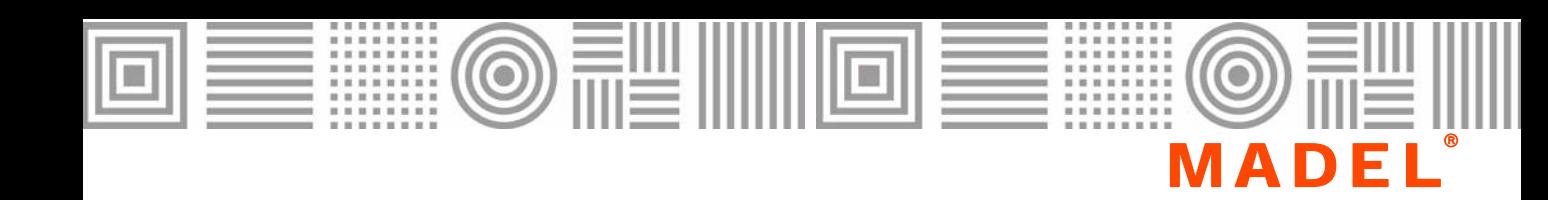

#### **CTM**

SECCIÓN LIBRE DE SALIDA DEL AIRE m2.

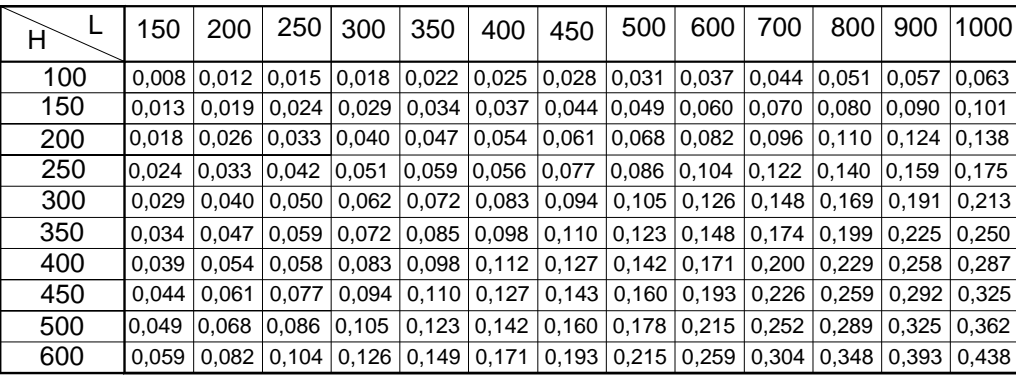

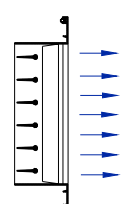

VELOCIDADES RECOMENDADAS.

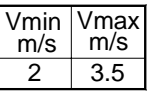

Midiendo Vf en diferentes puntos de la rejilla hallamos Vfmed. Determinación del caudal de aire.

 $Q (m3/h) = V$ fmed  $(m/s) *$  Afree  $(m2) * 3600$  $Q (l/s) = V$ fmed  $(m/s) *$  Afree  $(m2) * 1000$ 

VALORES DE CORRECCIÓN PARA Lwa1.

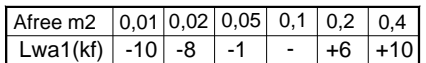

Valores del diagrama referidos a Afree  $= 0.1$  m2.

 $Lwa = Lwa1 + Kf$ 

DIFFERENTES POSICIONES DE LAS LAMAS. FACTOR DE CORRECCIÓN PARA

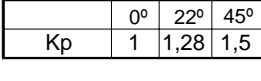

 $DF' = Dpt \times Kp$ 

VELOCIDAD LIBRE, PERDIDA DE CARGA Y POTENCIA SONORA.

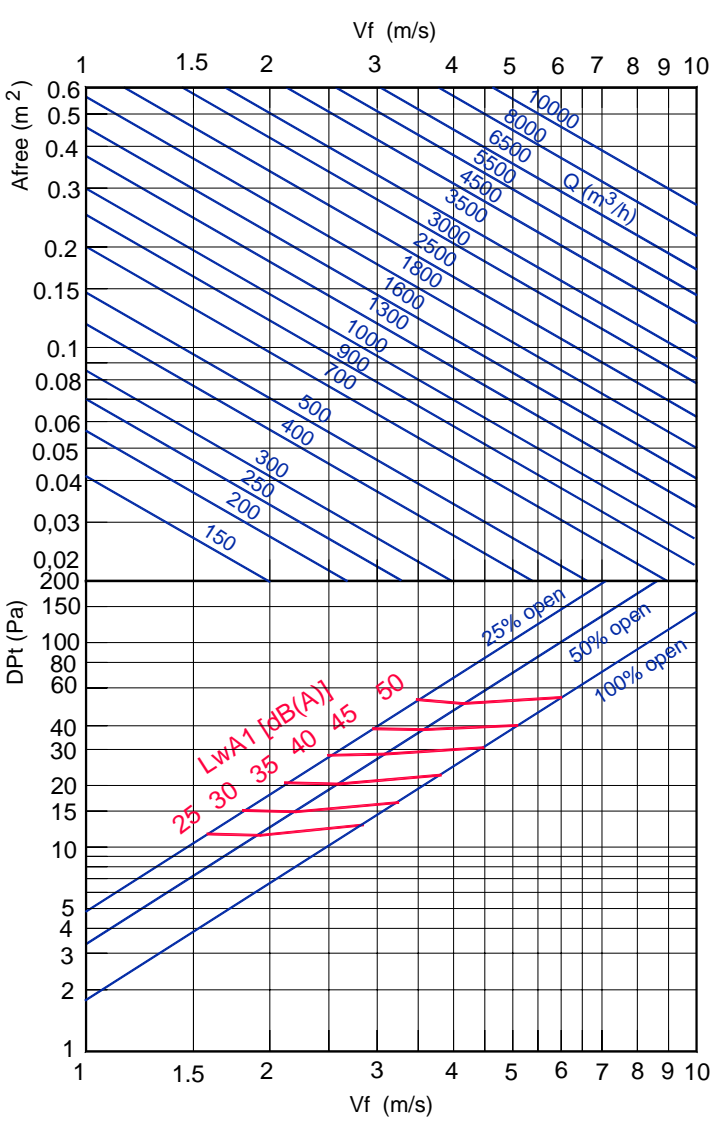

Nota: En MadelMedia Espectro por banda de octava en Hz.

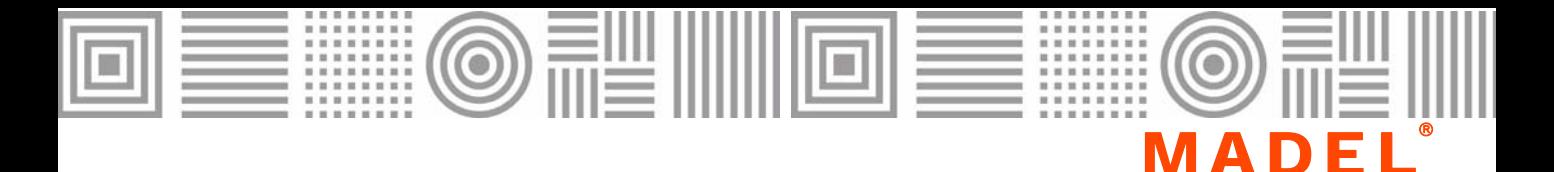

**CTM**

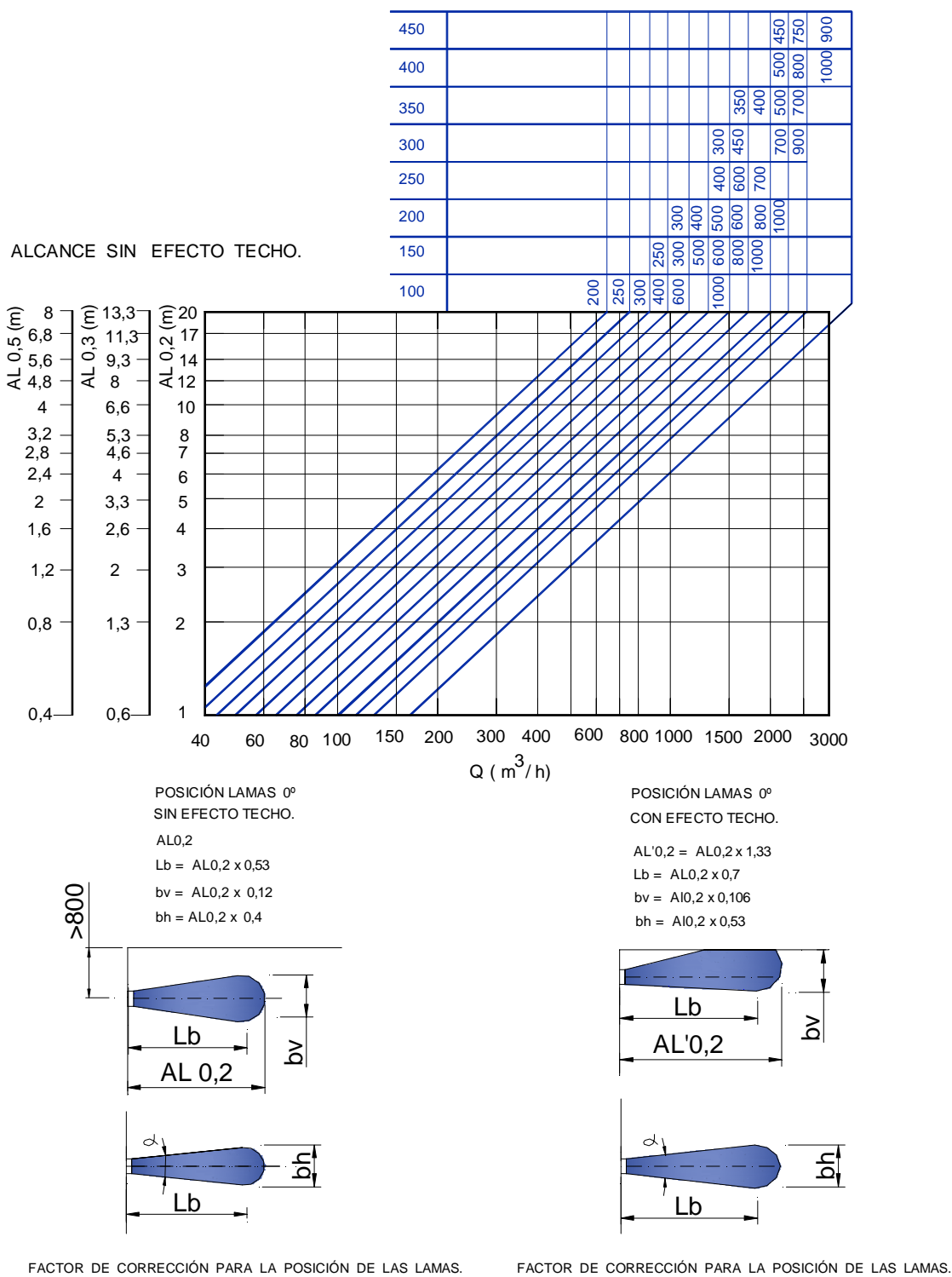

FACTOR DE CORRECCIÓN PARA LA POSICIÓN DE LAS LAMAS.

bv(22°) = Al0,2 x 0,096  $Lb(22^{\circ}) = AL0, 2 \times 0, 53$  $AL0,2(22^{\circ}) = Al0,2 \times 0,8$ bh (22º) = Al0,2 x 0,48

 $AL0,2(45^{\circ}) = Al0,2 \times 0,5$ bv $(45^{\circ}) =$  Al0,2 x 0,06  $Lb(45^{\circ}) = AL0, 2 \times 0, 33$ bh(45°) = Al0,2 x 0,6

bv $(22^{\circ}) =$  Al0,2 x 0,08  $Lb(22^{\circ}) = A10, 2 \times 0.7$  $AL'0,2(22°) = Al0,2 \times 1,064$ 

 $bh(22°) = Al0, 2 \times 0, 64$ 

bv $(45^{\circ})$  = Al0,2 x 0,054 Lb(45º)= Al0,2 x 0,44 Lb(45°)= Al0,2 x 0,66  $bh(45°) = Al0,2 x 0,798$